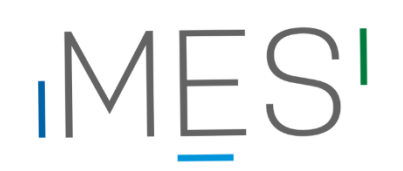

# **Leitfaden zum wissenschaftlichen Arbeiten im Rahmen der Projektarbeit**

Stand Februar 2024

# Inhaltsverzeichnis

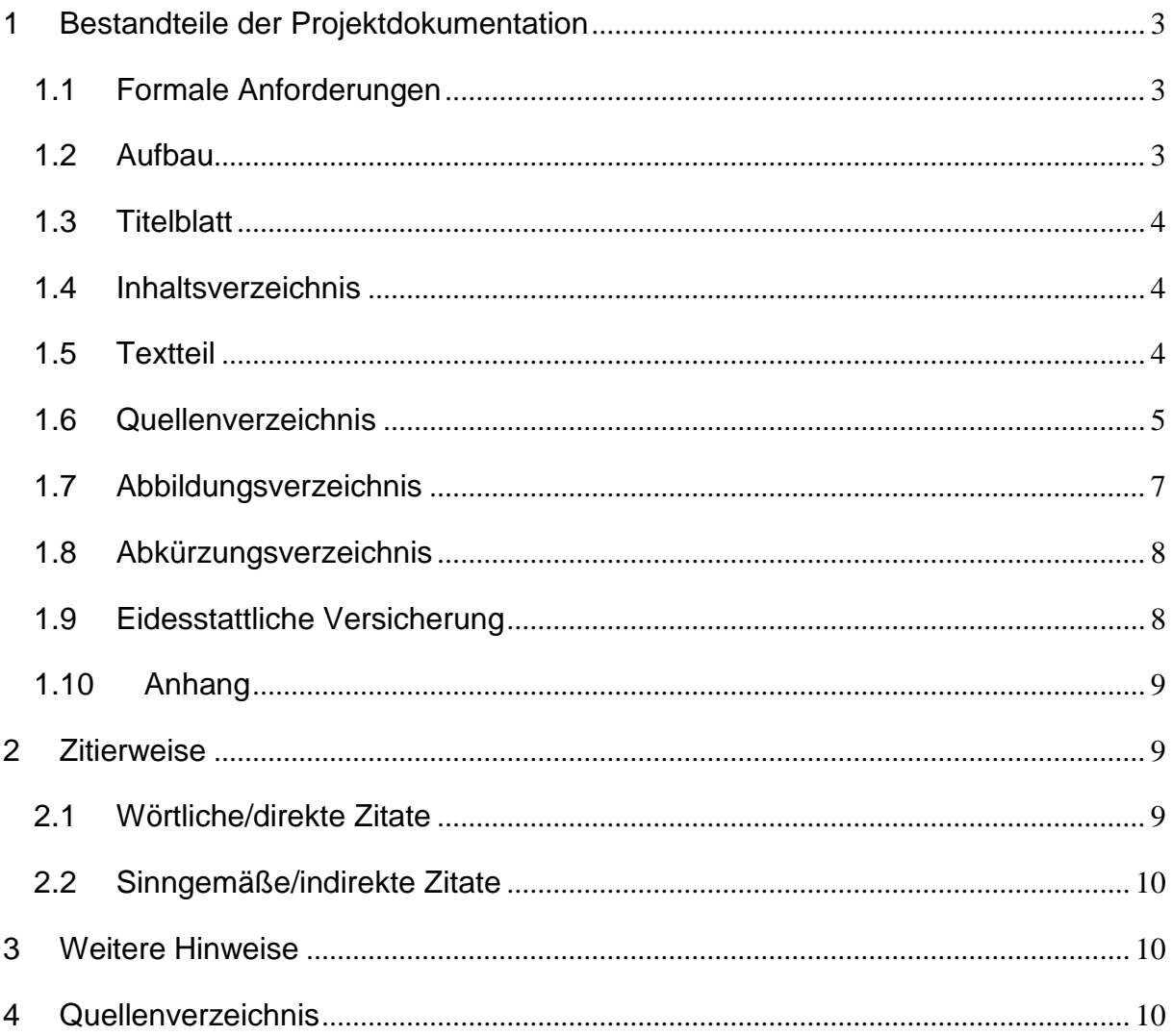

# <span id="page-2-0"></span>**1 Bestandteile der Projektdokumentation**

# <span id="page-2-1"></span>**1.1 Formale Anforderungen**

Für die Anfertigung der Projektdokumentation gibt es einige grundsätzliche Vorgaben bezüglich der Form und des Layouts:

- Weißes Papier im DIN A-4 Format, einseitig beschriftet.
- Standard-Schriftarten, z.B. Times New Roman 12 pt. oder Arial 11 pt.
- Zeilenabstand 1,5fach
- Bei den oberen und unteren Seitenrändern ist ein Abstand von mind. 1,5 cm zu wählen. Links sollte man einen Rand von ca. 3 cm lassen (abhängig von Einband/Bindung). Der rechte Rand sollte 2,5 cm betragen.
- Textausrichtung Blocksatz mit Silbentrennung
- Die Seiten sind fortlaufend ab dem ersten Kapitel mit Seitenzahlen zu versehen. Die Titelseite sowie das Inhaltsverzeichnis werden mitgezählt, erhalten aber keine sichtbaren Seitenzahlen.
- Überschriften sollten durch Fettdruck sowie einen größeren Schriftgrad und Abstand im Text hervorgehoben werden.

### <span id="page-2-2"></span>**1.2 Aufbau**

Es macht Sinn, bereits am Anfang der Projektarbeit eine grobe Struktur für die Projektdokumentation festzulegen. Diese Struktur kann sich im Laufe der Projektarbeit auch verändern. Grundsätzlich ist man bei der Gestaltung sowie beim Aufbau frei, allerdings gibt es bestimmte Elemente, die die Projektdokumentation enthalten sollte. Zu diesen Elementen zählen:

- Titelblatt
- Inhaltsverzeichnis
- Textteil (Einleitung / Hauptteil / Schluss)
- Quellenverzeichnis
- Abbildungsverzeichnis (evtl. Tabellenverzeichnis)
- Abkürzungsverzeichnis
- Eidesstattliche Versicherung
- Anhang

# <span id="page-3-0"></span>**1.3 Titelblatt**

Das Deckblatt der Projektdokumentation wird als Titelblatt oder Titelseite bezeichnet. Auf dem Titelblatt sollten folgende Angaben aufgeführt werden:

- Art der Arbeit (hier: Projektarbeit)
- Titel der Projektarbeit, ggf. Untertitel
- Vollständiger Name der Verfasser
- Jahrgang / Klassen- bzw. Semesterbezeichnung
- Abgabedatum

### <span id="page-3-1"></span>**1.4 Inhaltsverzeichnis**

Das Inhaltsverzeichnis listet die einzelnen Kapitel (1, 2, 3 ...) mit der jeweiligen Seitenzahl auf. Die Kapitel können in Abschnitte (mindestens zwei) gegliedert werden (z.B. 4.1, 4.2, 4.3 ...). Ein Abschnitt wird in mehrere Unterabschnitte gegliedert (z.B. 4.2.1, 4.2.2, 4.2.3 …). Hinter der jeweils letzten Ziffer steht kein Punkt!

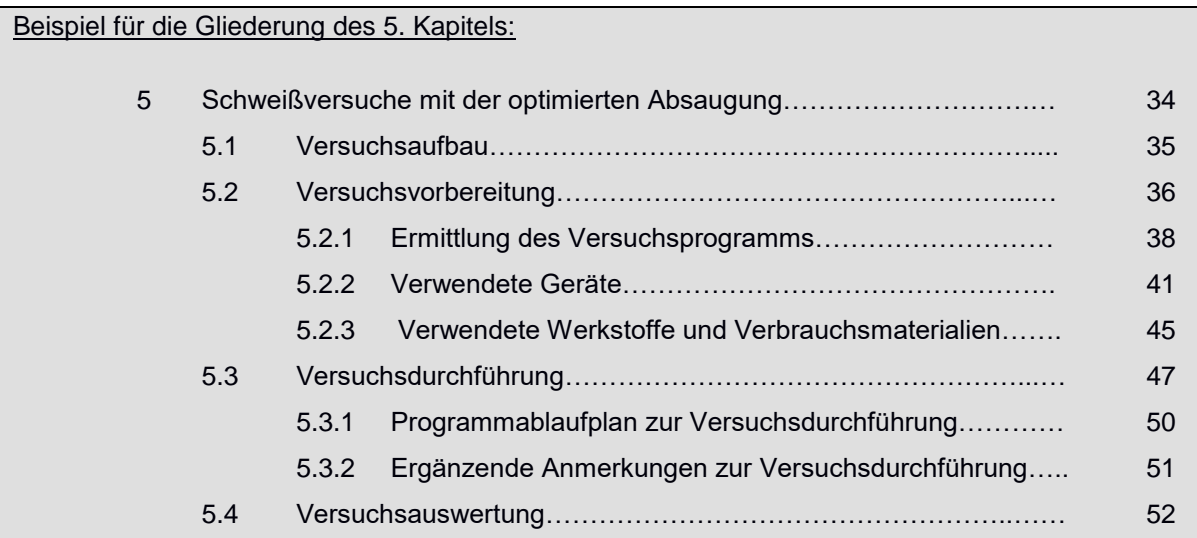

[übernommen aus Hering, H. und L. (2015): Technische Berichte. Verständlich gliedern, gut gestalten, überzeugend vortragen. Wiesbaden: Springer, S. 44.

# <span id="page-3-2"></span>**1.5 Textteil**

Der Textteil (Einleitung / Hauptteil / Schluss) sollte präzise und sachlich formuliert sein in kurzen, klaren Sätzen. Achten Sie darauf, dass die Argumentation logisch und nachvollziehbar ist und sich ein "roter Faden" durch die gesamte Dokumentation zieht. Längere Textabschnitte sollten in Absätze eingeteilt werden.

Bezüglich der erforderlichen Inhalte wie z.B. Lasten- und Pflichtenheft, Kostenplanung etc. orientieren Sie sich an den Vorgaben Ihrer Projektbetreuer bzw. am Projektstrukturplan.

# <span id="page-4-0"></span>**1.6 Quellenverzeichnis**

Zu jeder wissenschaftlichen Arbeit gehört es, dass Sie auf Inhalte aus fremden Veröffentlichungen (z.B. Bücher, Zeitschriften, Internetseiten, Normen, Datenblätter etc.) zurückgreifen. Da es sich dabei um das geistige Eigentum der Verfasser handelt, müssen die Veröffentlichungen zwingend im Quellenverzeichnis aufgeführt werden.

Zitieren aus Wikipedia oder ähnlichen Onlineangeboten ist unzulässig. Diese Quellen sind nicht zitierfähig, da man u.a. die Autorenschaft nicht nachvollziehen kann. Wikipedia eignet sich jedoch durchaus zur ersten Orientierung. Versuchen Sie dann aber andere, zuverlässigere Quellen (Primärquellen) zu finden.

Im Quellenverzeichnis werden die genannten Werke dann alphabetisch nach Autorennamen sortiert, bei mehreren Werken eines Autors chronologisch aufsteigend nach Erscheinungsjahr. Sind diese Publikationen aus ein und demselben Jahr, wird das Erscheinungsjahr um einen Kleinbuchstaben (alphabetisch aufsteigend) ergänzt, beispielsweise 2014a, 2014b, 2014c.

#### **1) Titelangaben bei Büchern eines Autors**

*Nachname, Vorname (Jahr): Titel – Nebentitel (Auflage) [falls nicht 1. Aufl.]. Erscheinungsort: Verlag.*

Beispiel: Koller, R. (1985): Konstruktionslehre für den Maschinenbau – Grundlagen des methodischen Konstruierens (2. Aufl.). Berlin: Springer.

#### **2) Titelangaben bei Büchern mehrerer Autoren**

Bei mehreren Autoren können bis zu drei Autoren namentlich aufgeführt werden. Oder es wird ein Name stellvertretend genannt und *et al. (lateinisch: und andere)* hinzugefügt.

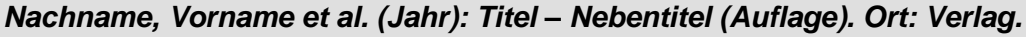

Beispiel: Riehle, M.; Simmichen, E. (1997): Grundlagen der Werkstofftechnik. Stuttgart: Deutscher Verlag für Grundstoffindustrie. Fischer, Ulrich et al. (2011): Tabellenbuch Metall (45. Aufl.). Haan-Gruiten: Europa-Lehrmittel.

#### **3) Titelangaben bei Sammelwerken (Herausgeberschriften)**

Hat ein Buch statt eines Verfassers einen (oder mehrere) Herausgeber, wird dieser mit Namen genannt und als Herausgeber gekennzeichnet. Auch Institutionen können als Herausgeber auftreten.

#### *Nachname, Vorname (Hrsg.) (Jahr): Titel – Nebentitel (Auflage). Ort: Verlag.*

Beispiel: Grote, K.-H.; Feldhusen, J. (Hrsg.) (2014): Dubbel – Taschenbuch für den Maschinenbau (24. Aufl.). Berlin: Springer Vieweg.

> Institut der deutschen Wirtschaft (Hrsg.) (1996): Was die Gewindespindel betrifft – Eine Sammlung der entsprechenden Normen. Frankfurt a.M.

#### **4) Titelangaben bei mehrbändigen Werken**

*Nachname, Vorname (Jahr): Titel – Nebentitel. Bandnummer mit Titel (Auflage). Ort: Verlag.*

Beispiel: Vogel-Heuser, B.; Bauernhansel, T.; Ten Hompel, M. (Hrsg.) (2017): Handbuch Industrie 4.0. Bd. 4: Allgemeine Grundlagen. Berlin: Springer Vieweg.

#### **5) Titelangaben bei Aufsätzen aus einem Sammelwerk**

Man erkennt einen Aufsatztitel daran, dass ein "In:" ihn als Teil eines Sammelwerks ausweist. Hinzu kommt die Angabe der Seitenzahlen von - bis. Hierbei sind stets die erste und die letzte Seite zu nennen.

*Nachname, Vorname (Jahr): Titel des Aufsatzes. In: Herausgeber: Titel des Sammelwerks (ggf. Auflage). Ort: Verlag, Seitenzahlen.*

Beispiel: Friedl, B. (2007): Erfolgskontrolle. In: Albers, S.; Hermann, A. (Hrsg.): Handbuch Produktmanagement (3. Aufl.). Wiesbaden: Gabler, S. 815 – 841 Hoff, A. (2014): Flexible betriebliche Arbeitszeitsysteme – Herausforderung für Führungskräfte. In: Rosenstiel, L. von; Regnet, E.; Domsch, M. (Hrsg.): Führung von Mitarbeitern (7. Aufl.). Stuttgart: Schäffer-Poeschel, S. 726 – 736.

#### **6) Titelangaben bei Zeitschriftenartikeln**

Zeitschriftenartikel werden ebenfalls durch ein "In:" gekennzeichnet. Die Zeitschrift wird durch eine Jahrgangsnummer bzw. Heftnummer zusammen mit der in Klammern gesetzten Jahreszahl gekennzeichnet. Bei Artikeln in Tages- oder Wochenzeitungen wird das Tagesdatum angegeben. Ein Ort wird in der Regel nicht angegeben.

*Nachname, Vorname (Jahr): Titel des Artikels. In: Zeitschrift. Jahrgang, Heftnummer, Seitenzahlen // Tageszeitung (Nummer "vom" Tagesdatum, Seitenzahlen).*

> Esch, F.-R. et al. (2011): Erfolgsfaktoren für Employer Branding. In: Markenartikel – Das Magazin für Markenführung. Jg. 73, H. 8, S. 12-14.

> Weingartner, M. (2014): Die Deutschen sind so mobil wie nie. In: Frankfurter Allgemeine Zeitung (Nr. 236 vom 11.10.2014, S. 26).

#### **7) Quellen aus dem Internet:**

Da Quellen aus dem Internet sich jederzeit ändern können, muss bei der Abfrage zwingend ein Abfragedatum notiert werden. Noch besser ist es, sich die betreffende Seite auszudrucken.

*Wenn vorhanden: Name, Vorname (Jahr): Titel – Nebentitel. (ggf. genaueres Datum der Publikation). URL. [Abfragedatum]* 

Beispiel: Trenkamo, O. (2008): Schutz vor Amokläufen. Warum die Festung Schule eine Illusion ist. URL: [www.spiegel.de/schulspiegel.html](http://www.spiegel.de/schulspiegel.html) [Letzte Abfrage: 20.03.2017].

> PWC (2012): Talent Mobility – 2020 and beyond. URL: www.pwc.com/gx/en/ managing-tomorrows-people/future-of-work/pdf/pwc-talent-mobility-2020.pdf [Letzte Abfrage: 29.09.2017].

#### <span id="page-6-0"></span>**1.7 Abbildungsverzeichnis**

Alle Abbildungen werden durchnummeriert und erhalten eine Bildunterschrift:

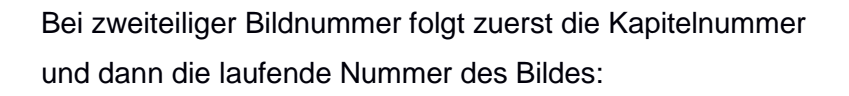

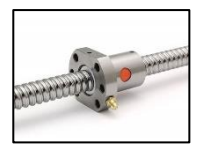

 *Abb. 6 Kugelumlaufspindel*

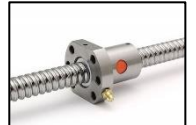

 *Abb. 3.1 Kugelumlaufspindel*

Wenn Sie mehrere Tabellen verwenden, ist es sinnvoll, diese getrennt von den Abbildungen durchzunummerieren und in einem separaten Tabellenverzeichnis aufzuführen.

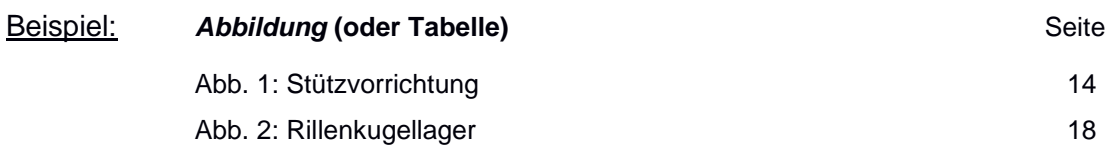

### <span id="page-7-0"></span>**1.8 Abkürzungsverzeichnis**

Verwenden Sie möglichst nur gängige Abkürzungen wie "z.B." oder "u.a.". Notwendige Abkürzungen in der Fachsprache müssen bei der ersten Verwendung erläutert und im Abkürzungsverzeichnis am Ende der Dokumentation alphabetisch geordnet aufgeführt werden.

Beispiel: *Das allgemeine Gleichbehandlungsgesetz (AGG) soll Ungleichheiten und Diskriminierungen…….*

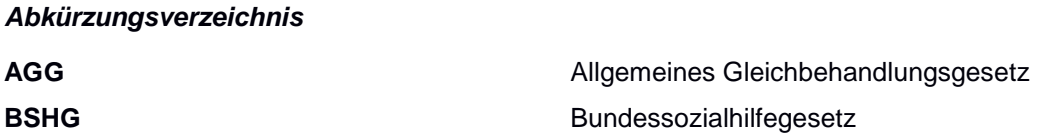

### <span id="page-7-1"></span>**1.9 Eidesstattliche Versicherung**

Am Ende der Projektarbeit muss eine eidesstattliche Versicherung aller Projektmitglieder abgegeben werden. Die könnte so aussehen:

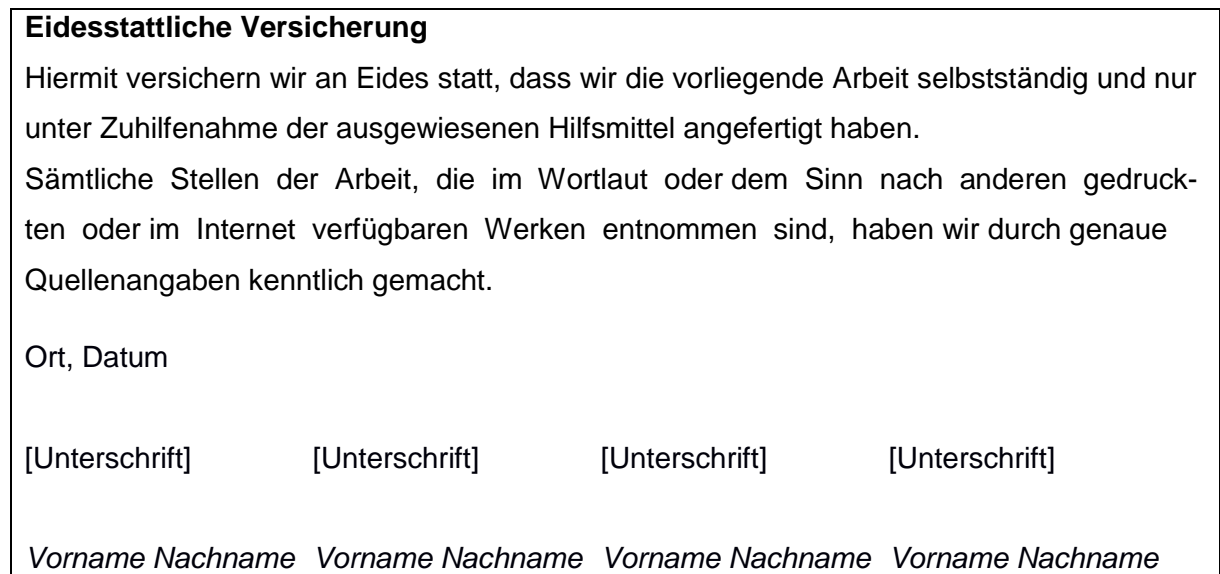

# <span id="page-8-0"></span>**1.10Anhang**

Technische Zeichnungen, Bilder o.ä., die sich aufgrund ihres Umfangs nicht im Textteil unterbringen lassen, werden als Anhang beigefügt. Der Anhang wird mit einem Deckblatt versehen. Auf diesem sind alle angehängten Dokumente aufgelistet und üblicherweise mit lateinischen Ziffern durchnummeriert. Das Deckblatt selbst erhält eine fortlaufende Seitenzahl, die auch im Inhaltsverzeichnis aufgeführt wird. Die einzelnen Dokumente werden nicht mit Seitenzahlen versehen.

# <span id="page-8-1"></span>**2 Zitierweise**

Wenn Sie Inhalte aus fremden Veröffentlichungen (z.B. Bücher, Zeitschriften, Internetseiten, Normen, Datenblätter etc.) wörtlich oder sinngemäß übernehmen, muss dies immer durch eine Quellenangabe im laufenden Text kenntlich gemacht werden. Es reicht nicht aus, einfach nur die verwendeten Quellen im Quellenverzeichnis aufzuführen.

Eine komplette Quellenangabe im Text ist meist zu lang und stört den Lesefluss. Daher wird nach dem Zitat mit einem **Kurzbeleg** in Klammern (Nachname des Autors, Erscheinungsjahr, Seitenzahl) auf die Quelle verwiesen **(amerikanische Zitierweise)**. Fußnoten finden in technischen Dokumentationen keine Verwendung.

Beispiel: *"Die genaue Definition war jahrelang umstritten." (Müller 2008, 25) (Harvard-Zitierweise)*

oder

*"Die genaue Definition war jahrelang umstritten." (Müller 2008, S. 25) (APA-Zitierweise)*

Haben Sie eine Abbildung (oder Tabelle) übernommen, wird schon in der Bildunterschrift auf die Quelle verwiesen werden, z.B. *Abb. 6 Kugelumlaufspindel (Schmidt 2014, S. 5)*.

Beim Zitieren unterscheidet man zwischen wörtlichen / direkten Zitaten und sinngemäßen / indirekten Zitaten.

### <span id="page-8-2"></span>**2.1 Wörtliche/direkte Zitate**

Wörtliche bzw. direkte Zitate werden immer durch Anführungsstriche gekennzeichnet. Auslassungen innerhalb des Zitats bzw. eigene Ergänzungen werden durch eckige Klammern gekennzeichnet.

Beispiel: *"Die Vorschubbewegung der einzelnen Achsen wird entweder vom Hauptantrieb abgeleitet oder einzeln von Servomotoren erzeugt […]. An älteren Modellen kann [zusätzlich zum maschinellen Antrieb] auch jede Achse manuell über Kurbeln betätigt werden." (Gerhard 2011, S. 234)*

Geht das Zitat im Originaltext über die genannte Seite hinaus, wird dies mit *f (= folgende)* nach der Seitenzahl gekennzeichnet *(Gerhard 2011, 234f).*

Schreibfehler im Originaltext werden nicht korrigiert. Sie werden jedoch im Zitat direkt nach dem Fehler entweder mit einem *[sic!] (lateinisch: So ist es!)* oder einem *[!]* gekennzeichnet. Damit wird deutlich, dass korrekt zitiert wurde und Ihnen der Fehler nicht selbst unterlaufen ist.

## <span id="page-9-0"></span>**2.2 Sinngemäße/indirekte Zitate**

Wird eine Textstelle nicht wörtlich, sondern sinngemäß wiedergegeben, kann am Ende der Textstelle bzw. des Absatzes mit *vgl. (= vergleiche)* auf die Quelle verwiesen werden.

Beispiel: *Die Dynamik dieser Entwicklung zeigt sich in der schnellen Verbreitung im digitalen Netz. (vgl. Eisenstein 2016, S. 56)*

Beziehen Sie sich auf zwei bzw. mehrere Seiten, können Sie das durch *f* bzw. *ff* nach der Seitenzahl kenntlich machen *(vgl. Eisenstein 2016, S. 56ff).*

# <span id="page-9-1"></span>**3 Weitere Hinweise**

Achten Sie auf Rechtschreibung, Kommasetzung und Grammatik! Die Rechtschreibprüfung von Textverarbeitungsprogrammen arbeitet nicht immer zuverlässig und ersetzt nicht das intensive Korrekturlesen.

# <span id="page-9-2"></span>**4 Quellenverzeichnis**

- Gomeringer, R.; Heil, C.; Stark, H.-J. (2012): Technische Projekte in Aus- und Weiterbildung. Betrieblicher Auftrag–Technikerarbeit–Studienarbeit (3. Aufl.). Haan-Gruiten: Europa - Lehrmittel.
- Hering, H. und L. (2015): Technische Berichte. Verständlich gliedern, gut gestalten, überzeugend vortragen (7. Aufl.). Wiesbaden: Springer.
- Sepe, T. (2019): Internetquellen zitieren So wird's gemacht! URL:<https://www.unicum.de/zitieren/internetquellen> [Letzte Abfrage: 13.02.2024]
- Universität Kassel (Hrsg.) (2011): Leitfaden zum wiss. Arbeiten im Kernstudium. [URL: https://www.uni-kassel.de/uni/files/Studium/Alle-Studiengaenge/Bachelor/So](https://www.uni-kassel.de/uni/files/Studium/Alle-Studiengaenge/Bachelor/Soziale_Arbeit/Informationen_der_Studiengangsberatung/Neu_Leitfaden_7._Auflage_Februar_2021.pdf)[ziale\\_Arbeit/Informationen\\_der\\_Studiengangsberatung/Neu\\_Leitfaden\\_7.\\_Auf](https://www.uni-kassel.de/uni/files/Studium/Alle-Studiengaenge/Bachelor/Soziale_Arbeit/Informationen_der_Studiengangsberatung/Neu_Leitfaden_7._Auflage_Februar_2021.pdf)[lage\\_Februar\\_2021.pdf](https://www.uni-kassel.de/uni/files/Studium/Alle-Studiengaenge/Bachelor/Soziale_Arbeit/Informationen_der_Studiengangsberatung/Neu_Leitfaden_7._Auflage_Februar_2021.pdf) [Letzte Abfrage: 29.01.2024]